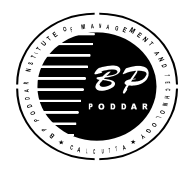

## **B. P. PODDAR INSTITUTE OF MANAGEMENT & TECHNOLOGY DEPARTMENT OF COMPUTER SCIENCE & ENGINEERING LABORATORY NAME: DENNIS RITCHIE LAB(C104) ACADEMIC YEAR: 2018-2019 ODD SEMESTER**

## **COURSE NAME: PROGRAMMING PRACTICES USING C++ COURSE CODE : CS 593**

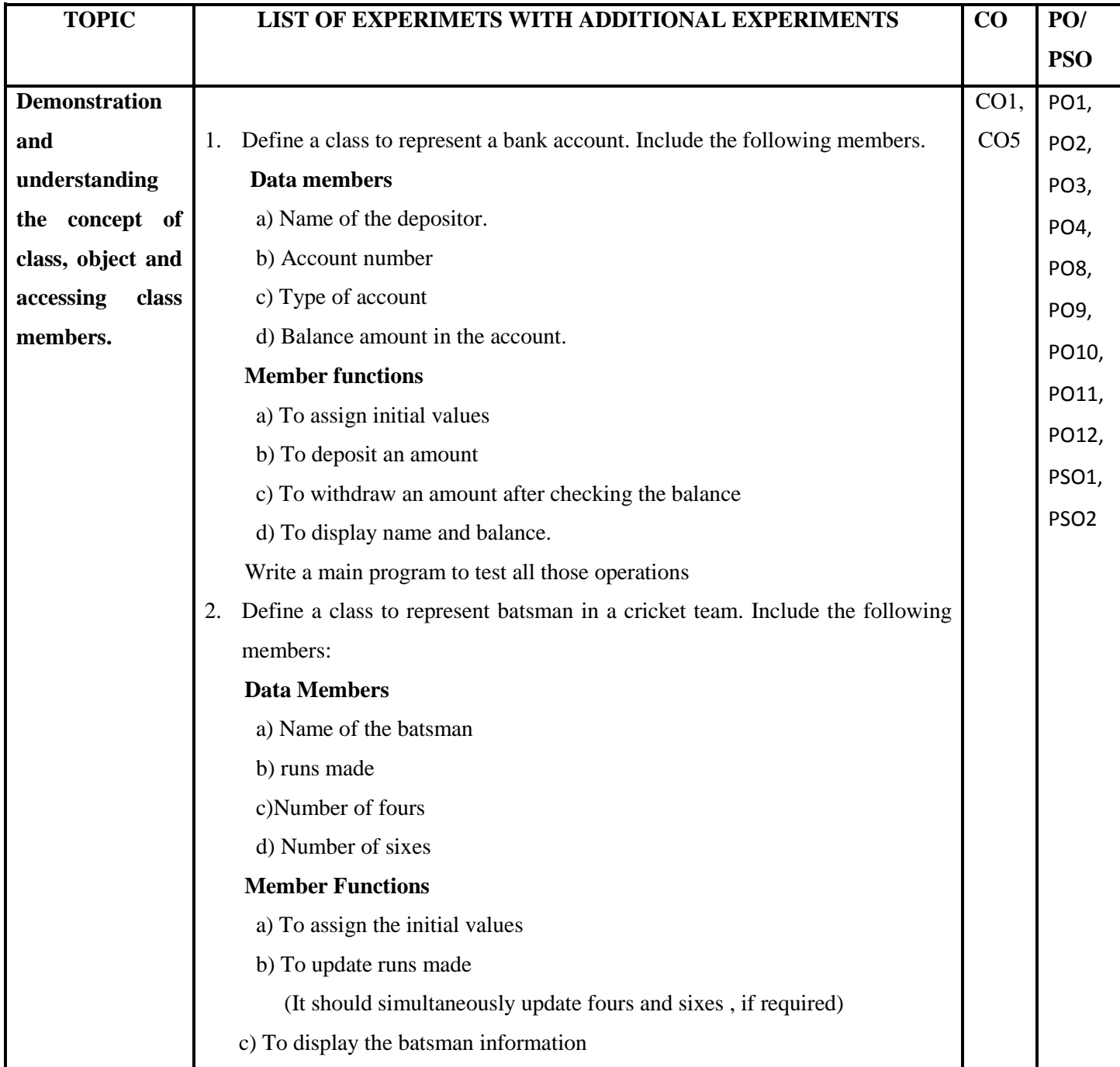

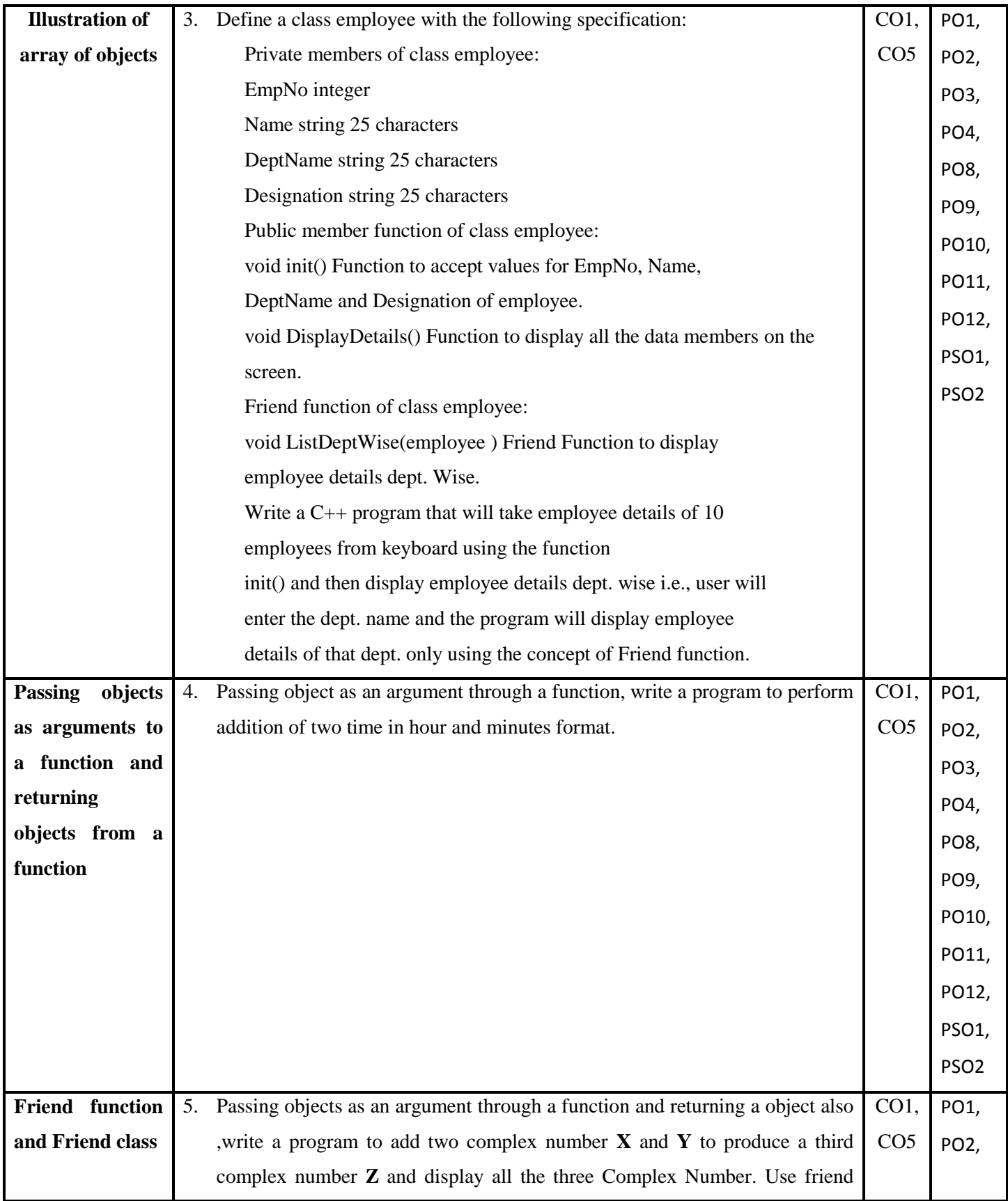

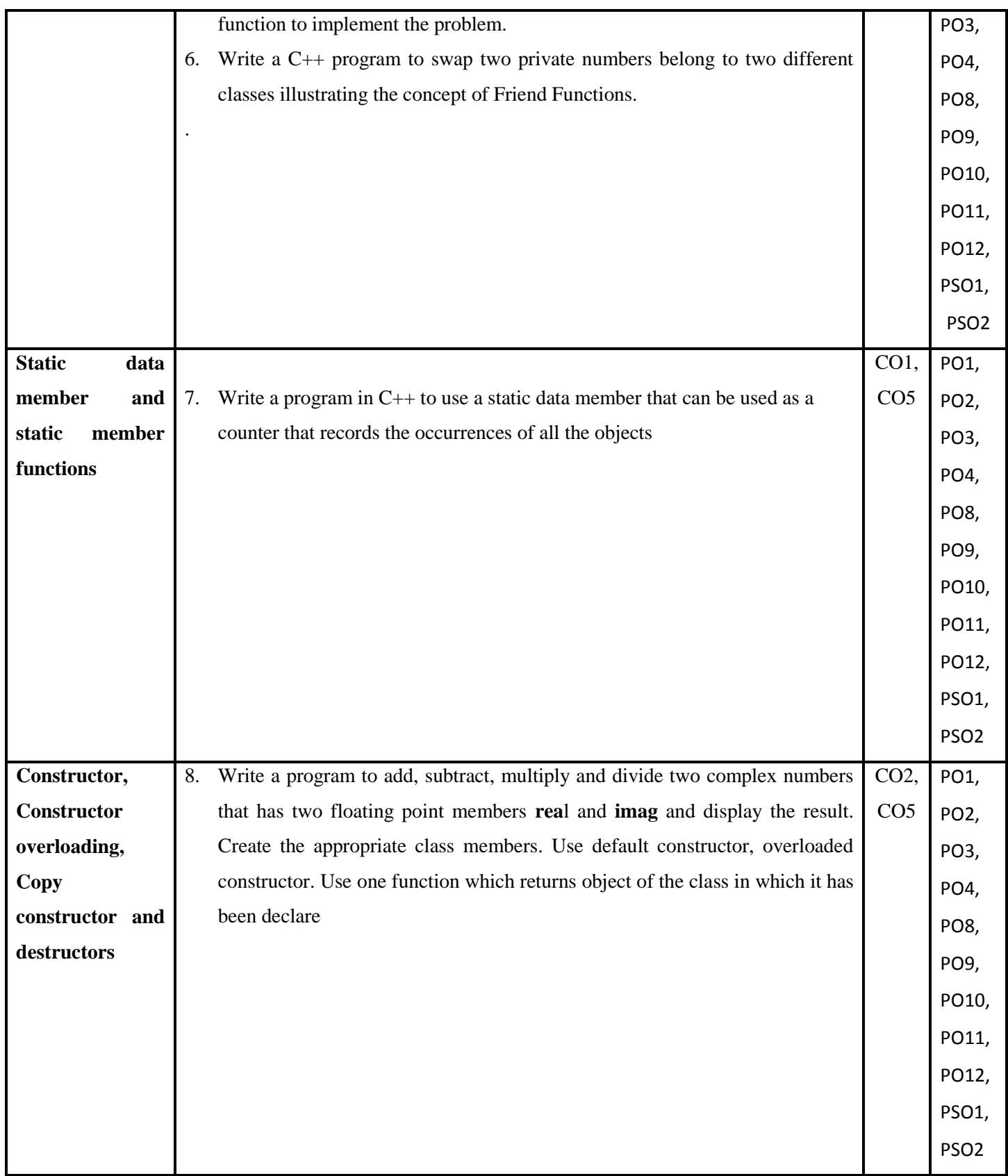

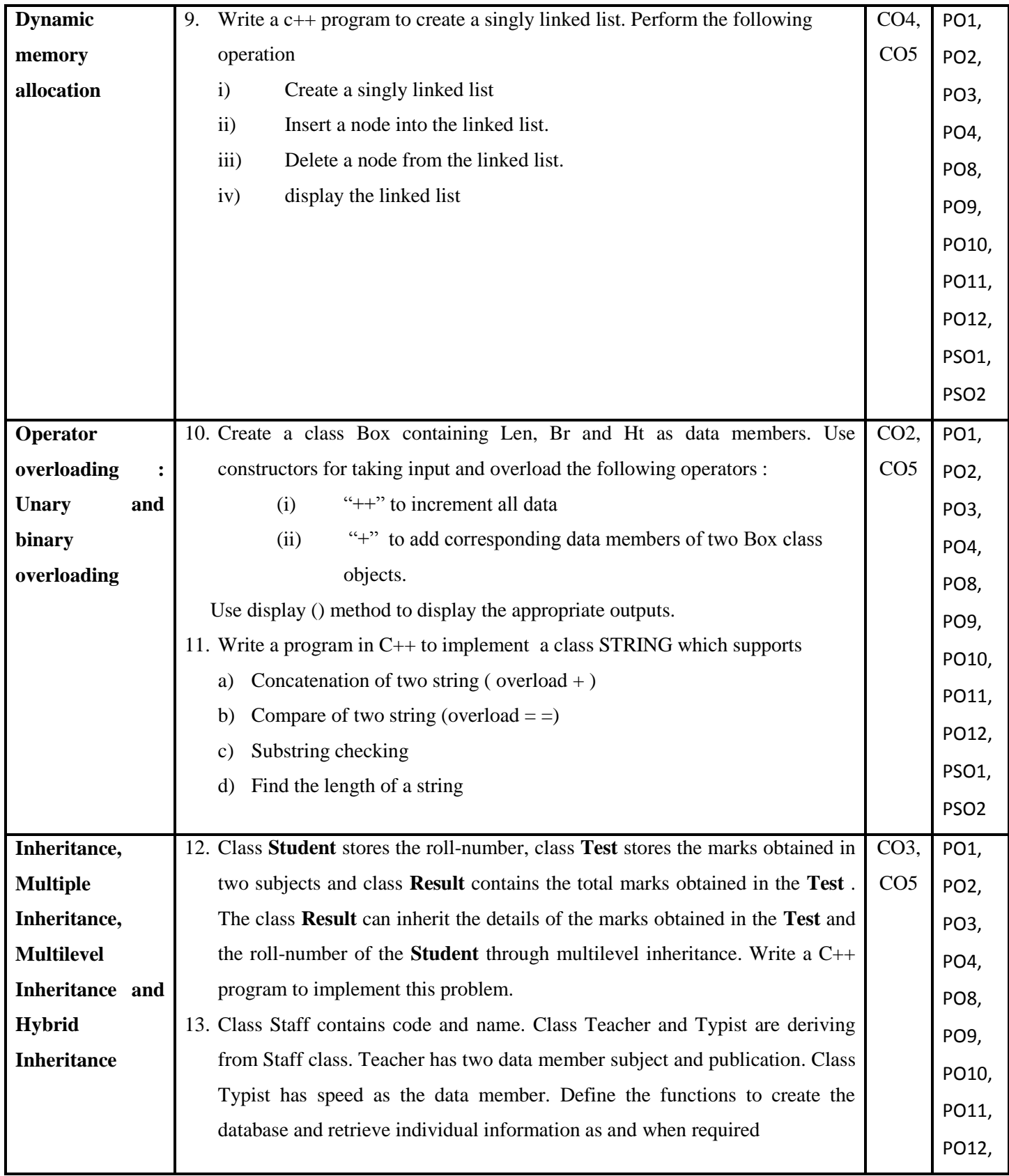

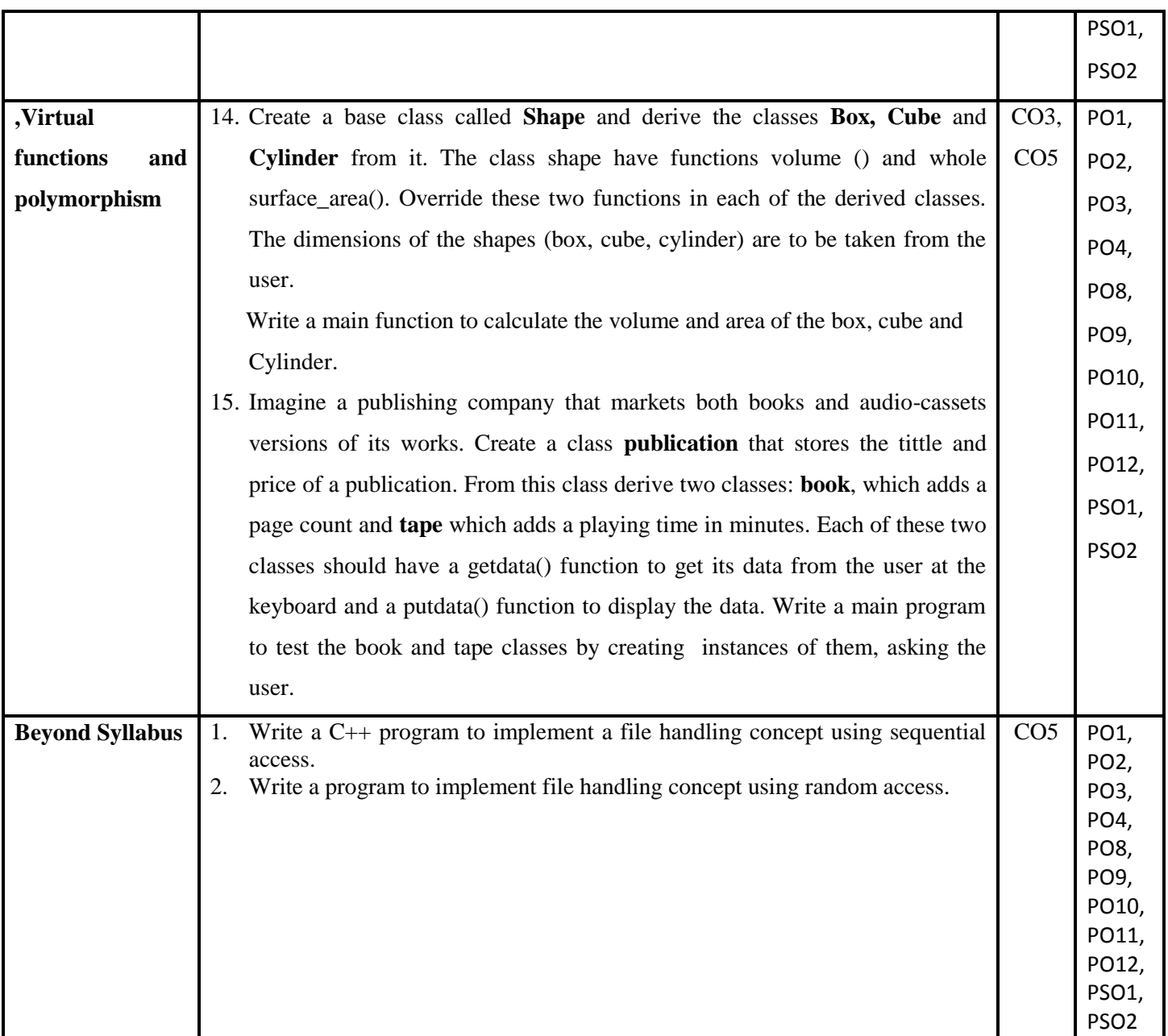